## Bits BOT5 & Bytes

Keeping Technology Fun

#### **Welcome Back!**

# **July 25th My Business Series SEO- Then and Now: Discovering the Art and Science Behind SEO Today**

**Signed Hillary Spear**

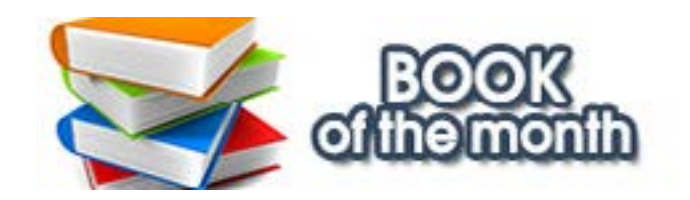

I've had over 40 years to think about this and I'm still not prepared. My father was involved in artificial intelligence and I grew up knowing someday we would be playing games with holograms and experiencing a world that wasn't real. This wasn't like a science fiction movie, it was real life. My dad, my hero, was telling me what was going to happen so it was very real to me and I couldn't wait to experience it!

**[Still not sure what I'm talking about? Read on . . . →](https://www.ezmicro.com/blog/june-2019/i-love-technology?utm_source=hs_email&utm_medium=email&_hsenc=p2ANqtz--uRB3NxuXo2JFJETWTFc6QIWxpq3c1jxJ0tn4If8Au1t2Fmn3j3C_wI3t9KMGGq3ihDgSM)**

**Start With Why** by Simon Sinek **OpenTable** 

Join us Thursday July 25th from 12pm-2pm at EZ Micro Headquarters (2670 Lehigh St. Whitehall, PA 18052) as we welcome **[Liquid](https://www.liquidint.com/?utm_source=hs_email&utm_medium=email&_hsenc=p2ANqtz--uRB3NxuXo2JFJETWTFc6QIWxpq3c1jxJ0tn4If8Au1t2Fmn3j3C_wI3t9KMGGq3ihDgSM)**. Together we'll learn what you need to look out for and how you can combat the opioid epidemic both at work and at home.

Start With Why shows that the leaders who've had the greatest influence in the world all think, act, and communicate the same way and it's the opposite of what everyone else does.

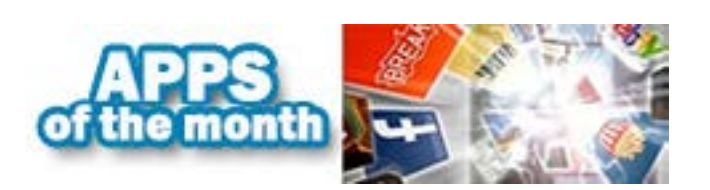

Discover great dining experiences and make free restaurant reservations at more than 48,000 restaurants around the world.

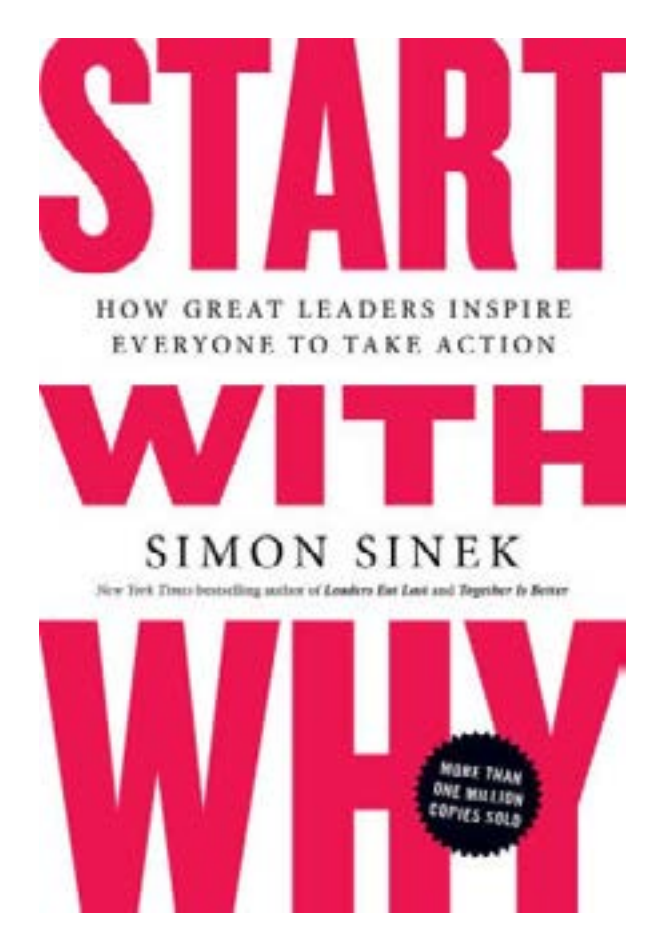

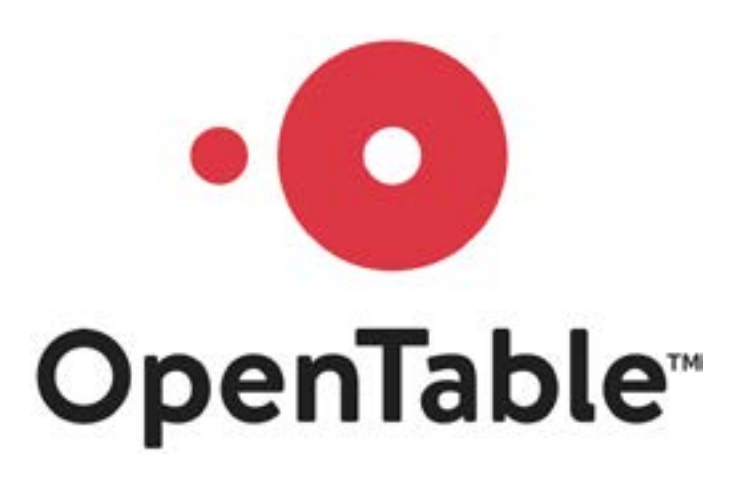

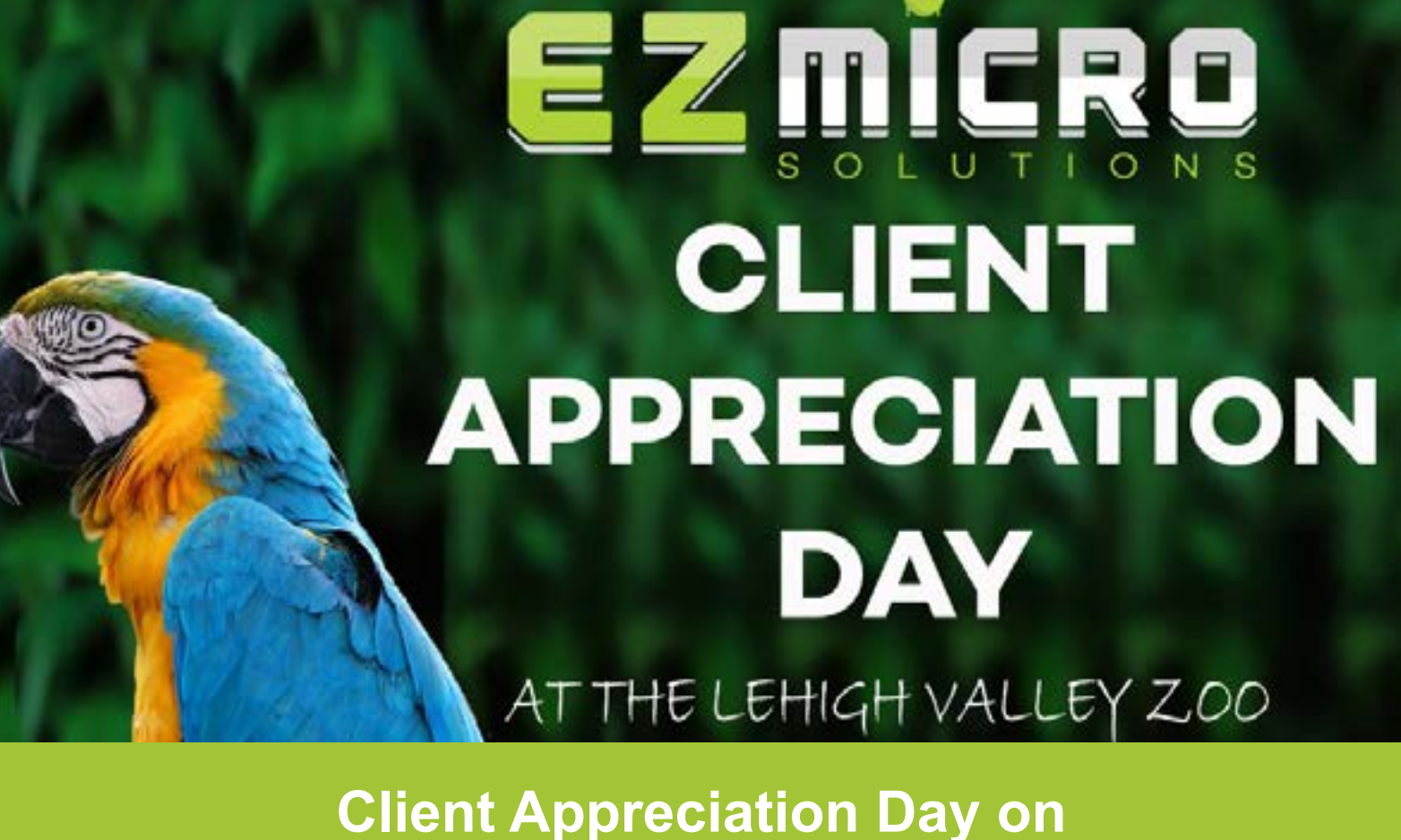

### **July 12th from 5:30pm-8:00pm**

**Giraffe feeding, animal mingles, a dinner buffet, and other fun surprises are in store for our clients and their families.** 

**Record Breaking Marina Trench Dive1**

**How Does Music Affect Your Brain?**

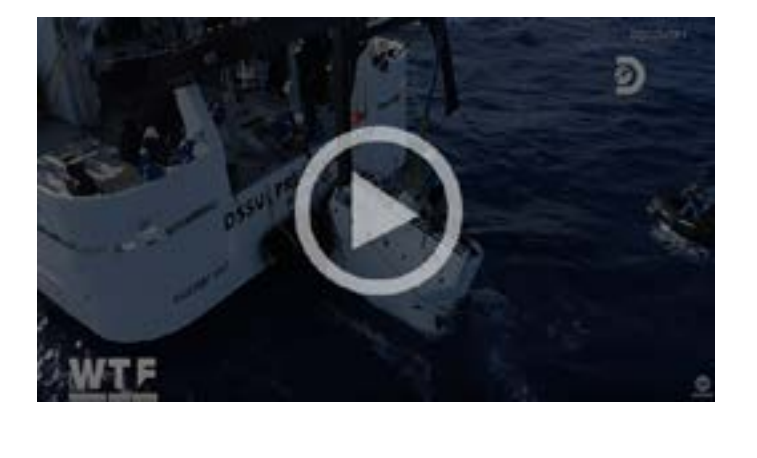

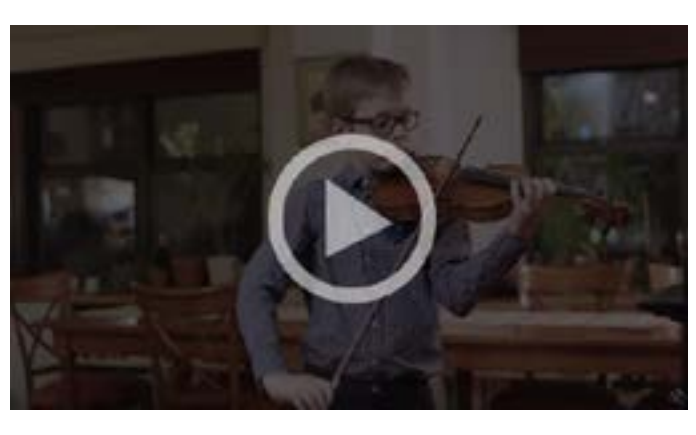

Here's a fast and easy way to save web pages, without copying and pasting.

5G hasn't made its debut yet, but it is already a cause for concern. The fact that this tech is using super high-frequency radio airwaves has ignited old fears about cellphone radiation risks. Find out if this is a potential problem. Details<br> **Read More**<br> **Read More**<br> **Read More** 

**Read More** 

**Open your browser and go to the web page you want to save. Right-click anywhere on the page and click Save As. Select Webpage, HTML Only and click Save. Launch Microsoft Word then open the HTML file you want to edit.** 

After you format it the way you want, you're good to go.

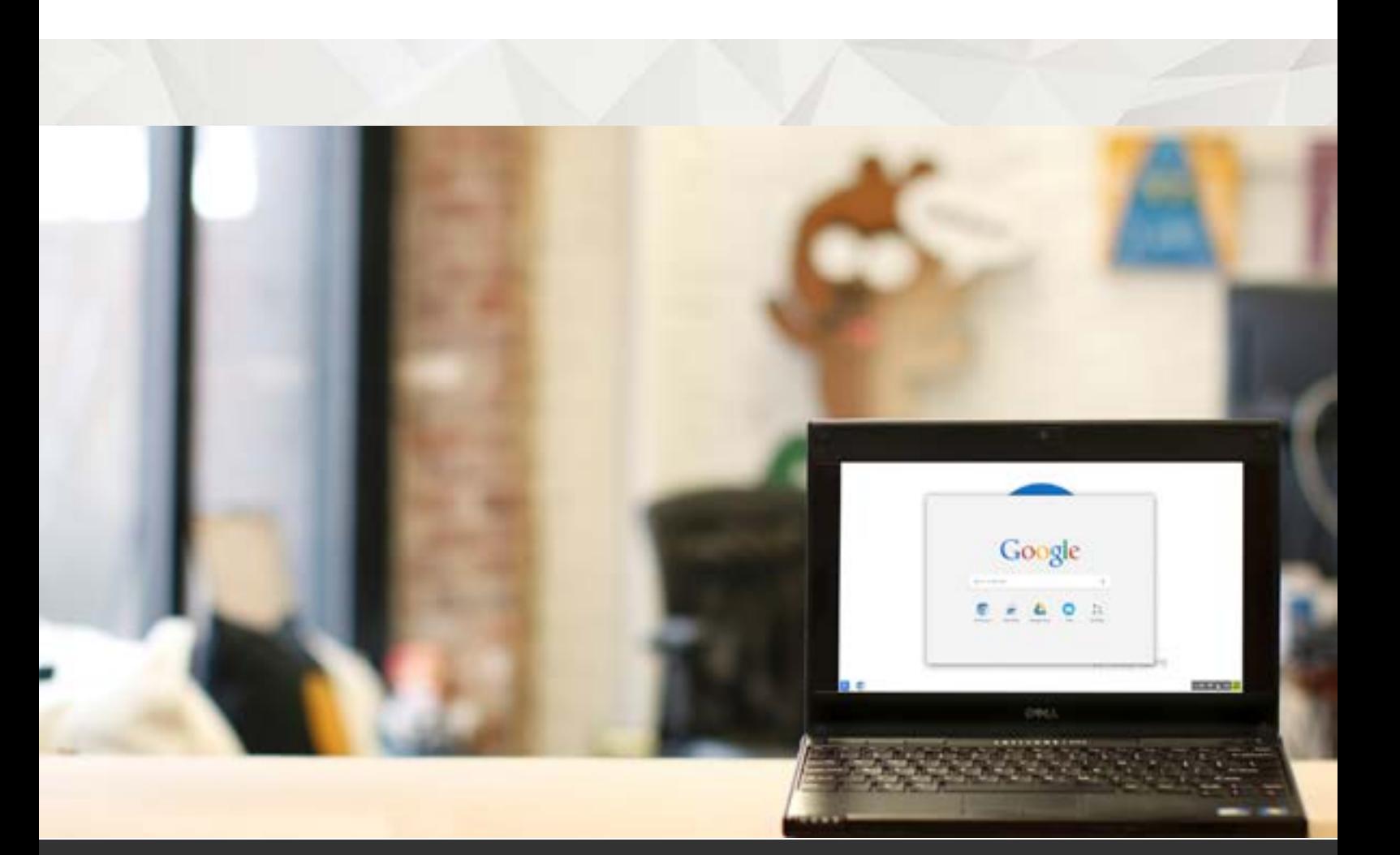

#### **Tip of the Month**

Save A Web Page As A Word Document

#### **If You Can't Upgrade From Windows 7 To Windows 10, What Should You Do?**

It's no secret that Windows 10 is the latest and greatest software upgrade, but for some, making that transition can be hard. This is usually because they have an older device. Here's what you can do if you can't level up from Windows 7 yet.

#### **Things To Do**

#### **Bohemia: A World Premiere Circus Experience**

#### **Be The Astronaut**

#### **Levitt Pavilion Summer Concert Series**

Imagination comes an all-new allages circus experience — the story of a group of childhood friends, dreaming of a spectacular future: space travel, spotlights, and true love. Recurring weekly, Wednesday-Saturday until July 27th.

Take the family to the "Be the Astronaut" flight school at the Da Vinci Science Center. You'll be able to experience realistic missions of leaving the Earth's atmosphere and exploring the Moon, Mars, Jupiter, and the dwarf planet Ceres.

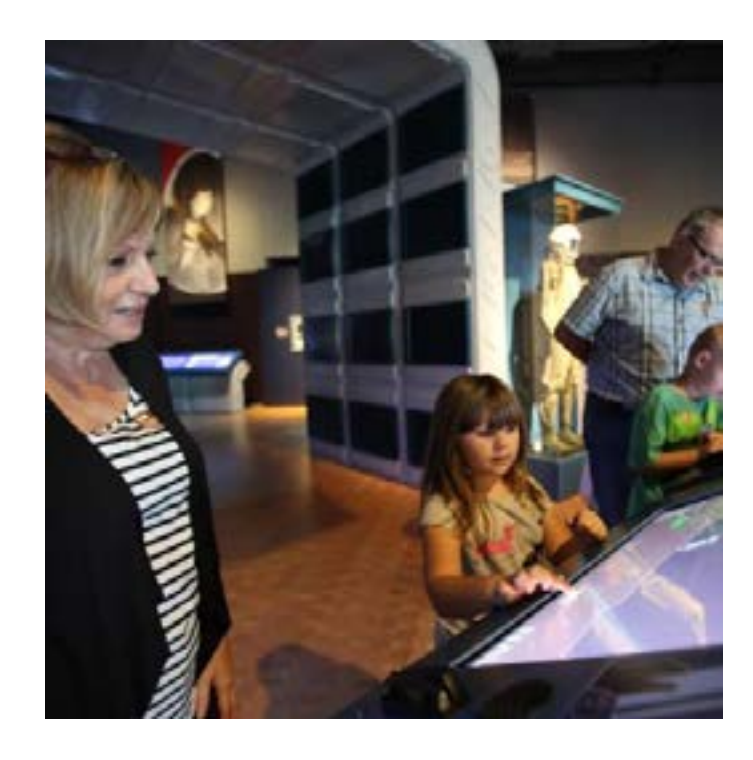

**Details** 

This series features free shows for various artists, (alternative rock to hip-hop) at the Levitt Pavilion, located at the base of the iconic Bethlehem Steel blast furnaces on Bethlehem's SouthSide. The concerts run up until September 7th, so don't miss out!

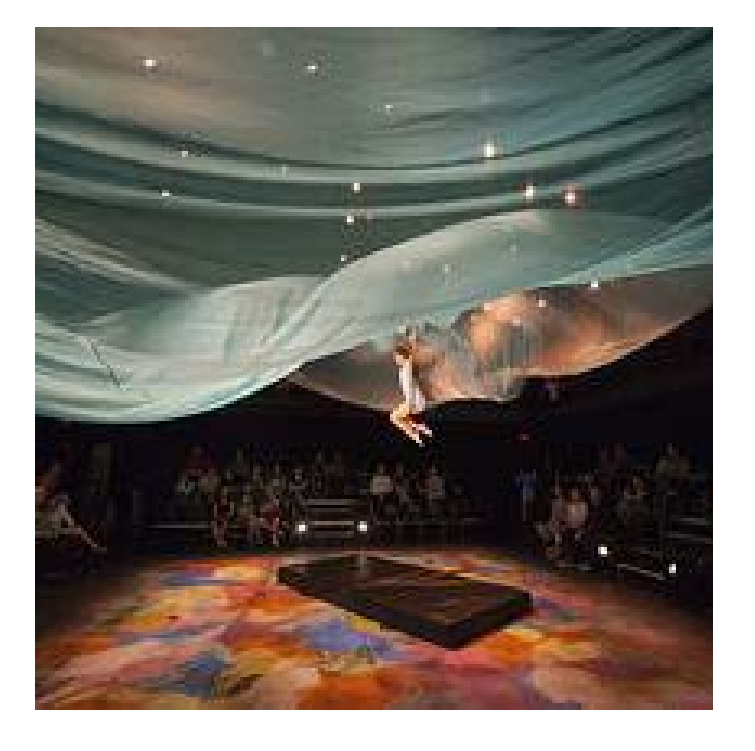

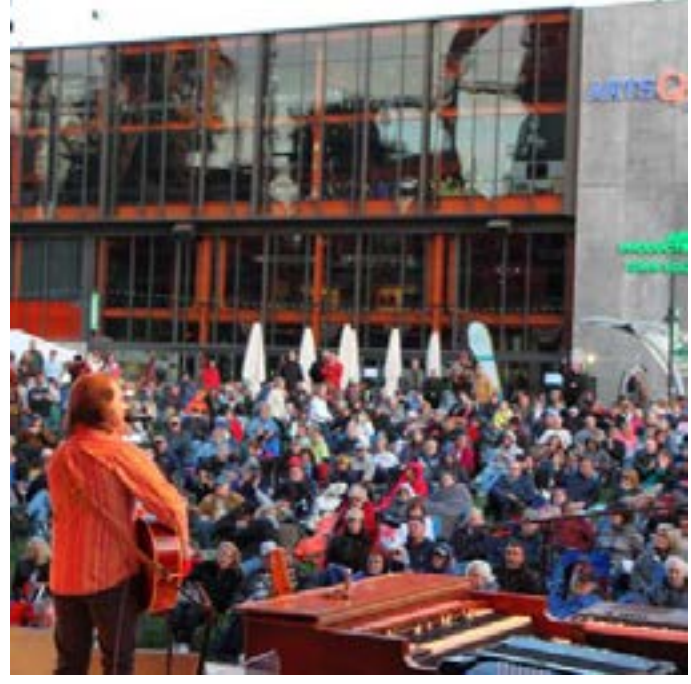

#### **5G Phones and Your Health**

#### **Extra TidBits To Browse In Your Spare Time**

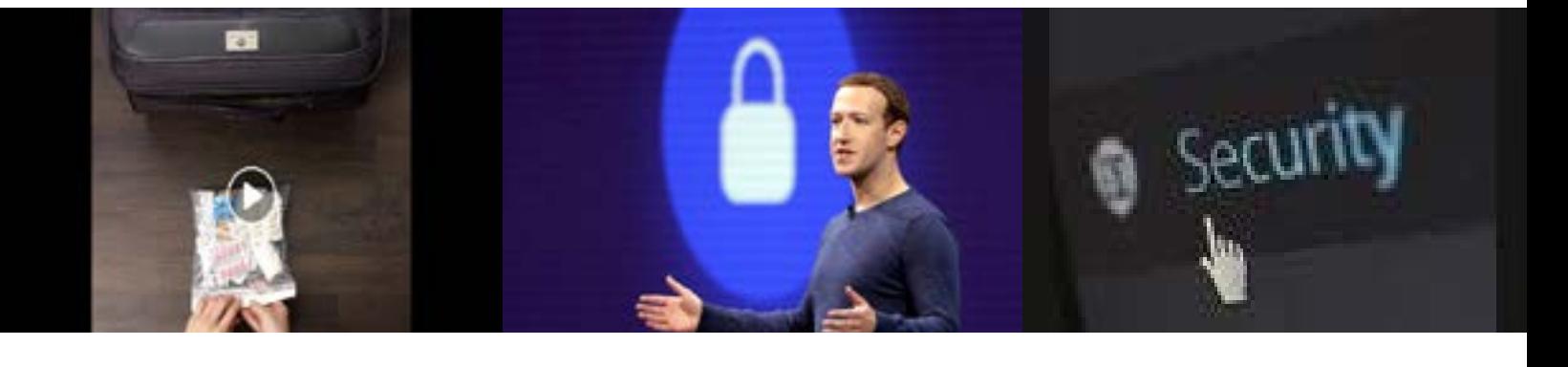

Check out this video on some innovative "travel hacks" just in time for your next vacation.

**[Travel Hacks](https://www.facebook.com/watch/?v=407070969907705&utm_source=hs_email&utm_medium=email&_hsenc=p2ANqtz--uRB3NxuXo2JFJETWTFc6QIWxpq3c1jxJ0tn4If8Au1t2Fmn3j3C_wI3t9KMGGq3ihDgSM)→**

Facebook has been

removed from the

S&P list of ethical

companies after data scandal. **[Data Scandal](https://www.telegraph.co.uk/technology/2019/06/13/facebook-gets-boot-sp-500-ethical-index/?utm_source=hs_email&utm_medium=email&_hsenc=p2ANqtz--uRB3NxuXo2JFJETWTFc6QIWxpq3c1jxJ0tn4If8Au1t2Fmn3j3C_wI3t9KMGGq3ihDgSM)→**

Security researchers

found that hackers

had infiltrated more

than a dozen mobile

carriers since 2012.

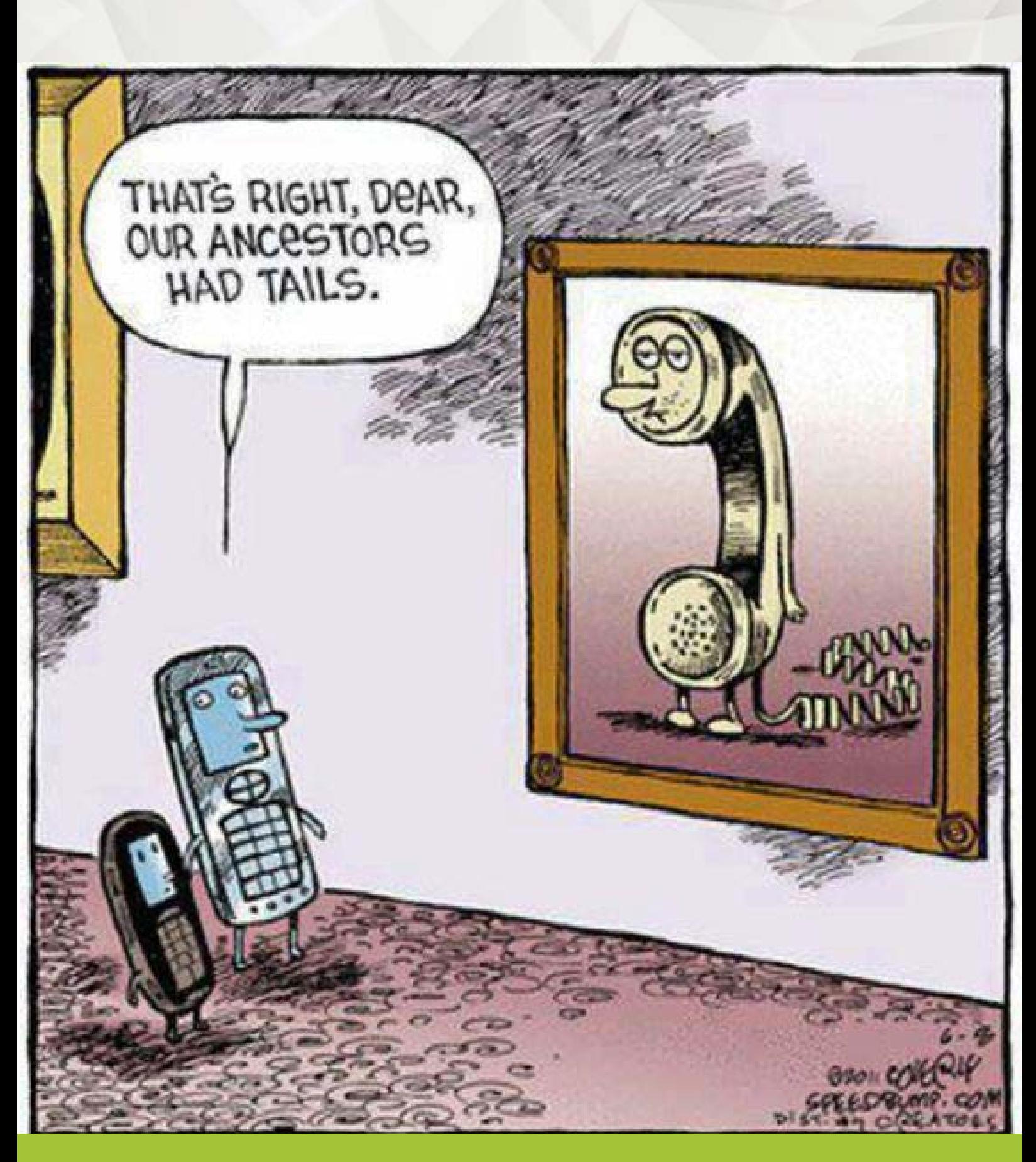

**[Mobile Hacking](https://www.cnet.com/news/a-hacker-assault-left-mobile-carriers-open-to-network-shutdown/?utm_source=hs_email&utm_medium=email&_hsenc=p2ANqtz--uRB3NxuXo2JFJETWTFc6QIWxpq3c1jxJ0tn4If8Au1t2Fmn3j3C_wI3t9KMGGq3ihDgSM) →**

#### **We Want To Hear From You**

#### Follow us on social media

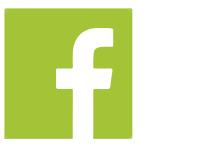

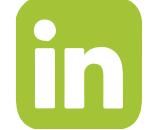

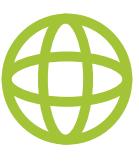

**Click For More Information**

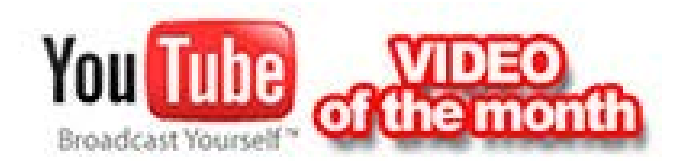

**Learn More**

**Details Details**